# <span id="page-0-0"></span>Filtrage et DNS : RPZ et XDP

Romain Cherré

11 octobre 2022

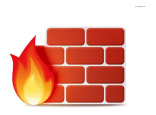

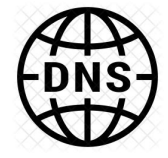

- Résolutions de noms dans un réseau
- Serveurs ou machines clients utilisant des services externes
- Filtrage sur/avec protocole DNS

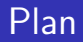

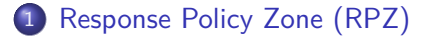

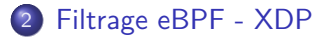

## Section 1

# <span id="page-3-0"></span>[Response Policy Zone \(RPZ\)](#page-3-0)

[Response Policy Zone \(RPZ\)](#page-3-0)

## Filtrage du serveur DNS

#### Principe

Une zone décrivant le filtrage effectué sur les requêtes et réponses DNS IETF Draft : draft-ietf-dnsop-dns-rpz-00

### Les possibilités

#### Règles

- par l'adresse IP du client
	- 10.0.168.192.rpz-client-ip CNAME rpz-passthru.
	- 24.0.0.168.192.rpz-client-ip CNAME rpz-passthru.
- par le nom demandé (example.com CNAME rzp-passthru.)
- par l'adresse IP présente dans la réponse (1.0.168.192.rpz-ip CNAME .)
- par le nom ou l'IP du serveur autoritaire de la réponse initiale (ns.example.com.rpz-nsdname CNAME .)

### Les possibilités

#### Actions

- NXDOMAIN (example.com CNAME .)
- NODATA (example.com CNAME \*.)
- **o** drop (example.com CNAME rpz-drop.)
- bascule sur TCP (example.com CNAME rpz-tcp-only.)
- **•** remplace les données de la réponse
	- ad1.example.com CNAME garden.example.net.
	- bad2.example.com A garden-web.example.net.
	- bad2.example.com MX garden-mail.example.net.
- arrête l'application de la politique et laisse passer la requête/réponse
	- \*.example.com CNAME rpz-passthru.
	- 32.1.2.0.192.rpz-client-ip CNAME rpz-passthru.

### En pratique

#### Cas d'usage

- Réponses d'un serveur DNS externe : IPs RFC1918, IP réputation malveillante (blacklists), serveurs autoritaires malveillant (ex : Conficker)
- Requêtes : whitelist, blacklist
- Politique selon clients (ex : tags de Unbound)

#### Implémentaions

Bind, Unbound, PowerDNS,. . .

## Section 2

### <span id="page-8-0"></span>[Filtrage eBPF - XDP](#page-8-0)

### eBPF et XDP

#### eBPF

"eBPF is a [. . .] technology [. . .] that can run sandboxed programs in an operating system kernel"

- **o** Limitations dues au vérifieur
- Interfaces avec le noyau : lire des variables à partir du contexte d'exécution d'une fonction
- Structures : array, hash map, . . ., accessibles depuis l'espace utilisateur

[Filtrage eBPF - XDP](#page-8-0)

### eBPF

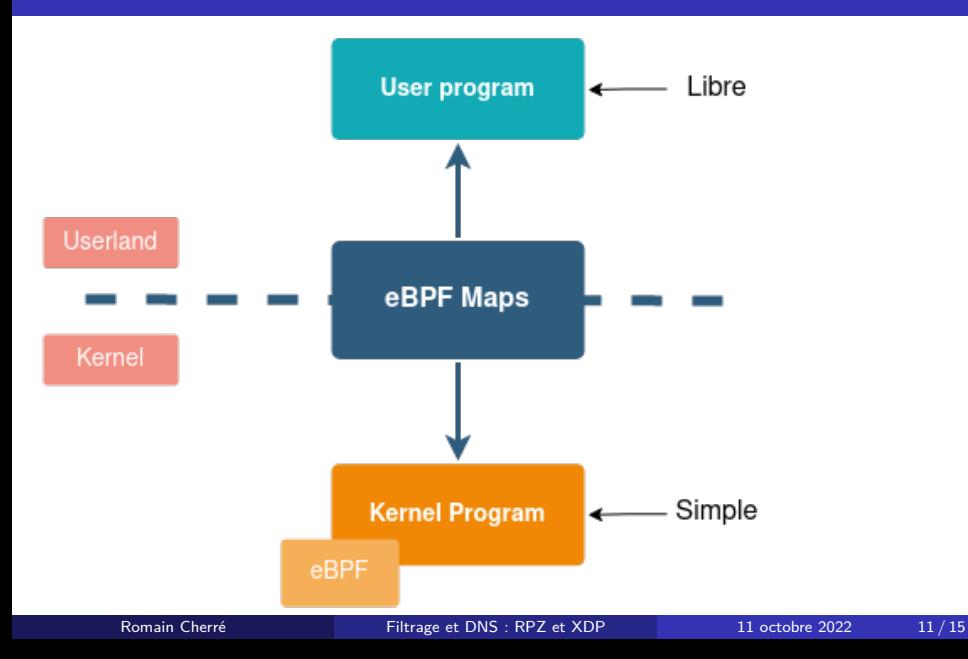

[Filtrage eBPF - XDP](#page-8-0)

# eXpress Data Path (XDP)

#### XDP

- Sous la forme d'un programme eBPF
- Filtre les paquets dès leur arrivée
- Possibilité d'offload sur le matériel
- Modifier les paquets
- Retourne une action

#### Liste des actions

- XDP PASS : let the packet continue through the network stack
- XDP DROP : silently drop the packet
- XDP ABORTED : drop the packet with trace point exception
- XDP TX : bounce the packet back to the same NIC it arrived on
- XDP REDIRECT : redirect the packet to another NIC or user space socket via the AF XDP address family

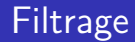

- Filtrage statique (whitelist, blacklist) sur les requêtes et réponses DNS
- Filtrage IP destination dynamique : le flux vers une IP destination est autorisé si l'IP a été résolue précédemment
- Combinaison des deux précédents : filtrage via des noms de domaines sans avoir à gérer les mises à jour (résolution fréquentes pour mettre à jour les IPSets ou sets)

### En pratique

#### Cas d'usage

- adapté pour les serveurs dans des environnements hybrides ou utilisants des APIs externes au SI
- poste de travail : peut ne pas fonctionner dans certains cas : requêtes directement vers l'IP sans utilisation de nom de domaine (ex : application P2P, speedtest, etc)

#### **Produits**

- Calico, Cilium, vos scripts,...
- Scripts PowerDNS :
	- https ://github.com/PowerDNS/pdns/blob/master/contrib/xdp.py
	- https ://github.com/PowerDNS/pdns/blob/master/contrib/xdpfilter.ebpf.src

[Filtrage eBPF - XDP](#page-8-0)

<span id="page-14-0"></span>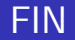

#### Questions ?